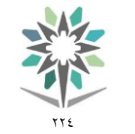

اململكة العربية السعودية المؤسسة العامة للتدريب التقني والمهني اإلدارة العامة للمناهج

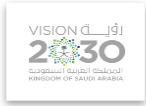

------------

## نسخة أولية (تحت المراجعة)

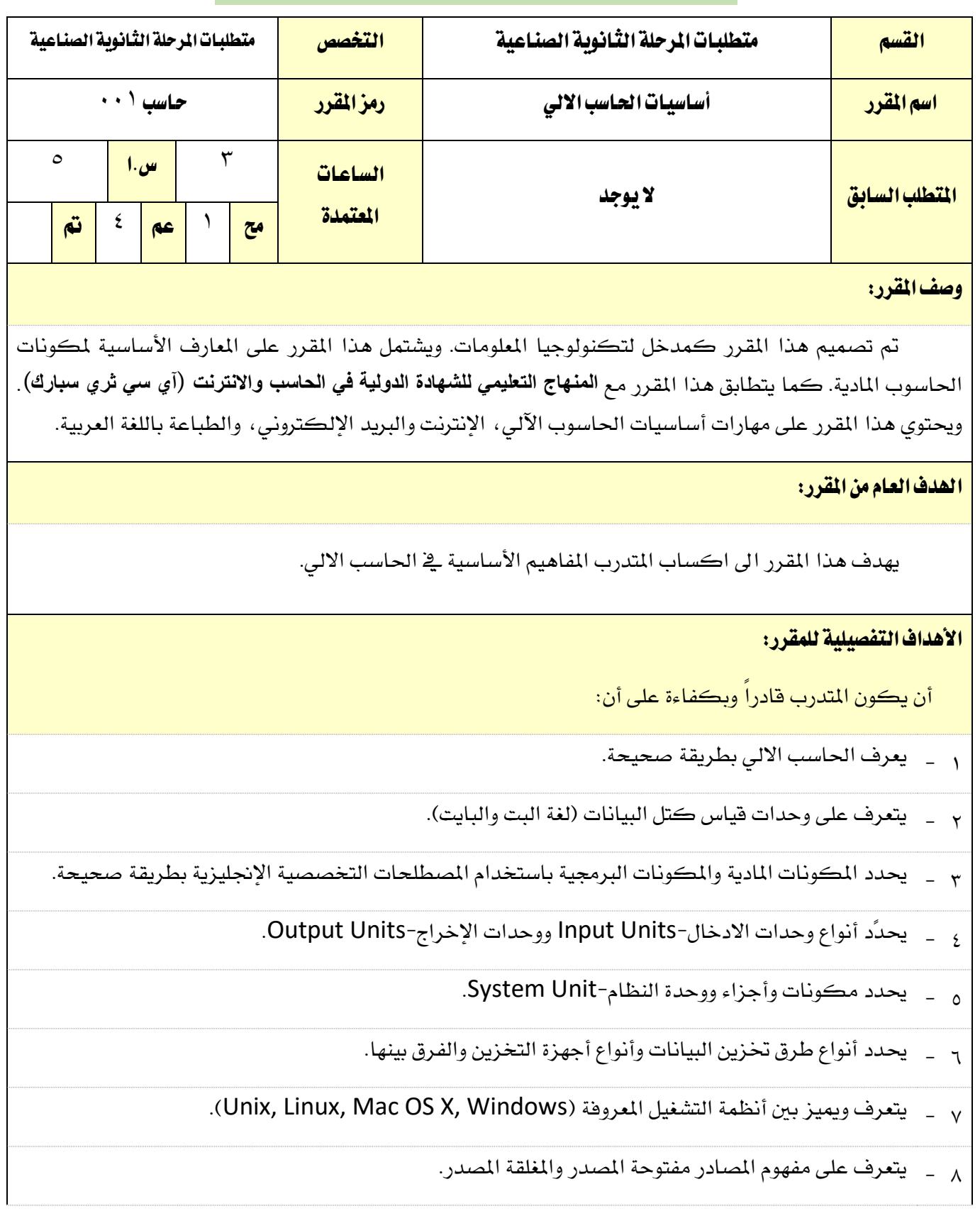

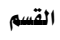

----------

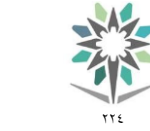

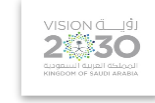

------------

و يتعرف على أنواع الأجهزة المحمولة. . <sub>1 -</sub> يتقن التعامل مع الملفات والمجلدات. يتقن التعامل مع نظام تشغيل ويندوز. 11 - يتقن التعامل مع اإلنرتنت والربيد اإللكرتوني. 12 - ١٣ - يتعرف على مفهوم الحكومة الإلكترونية. <sub>12 -</sub> يتعرف على مفهوم التجارة الإلكترونية. م 1 - يتعرف على أجزاء لوحة المفاتيح ووظائفها. يتقن الطباعة باللمس للغة العربية. 16 -

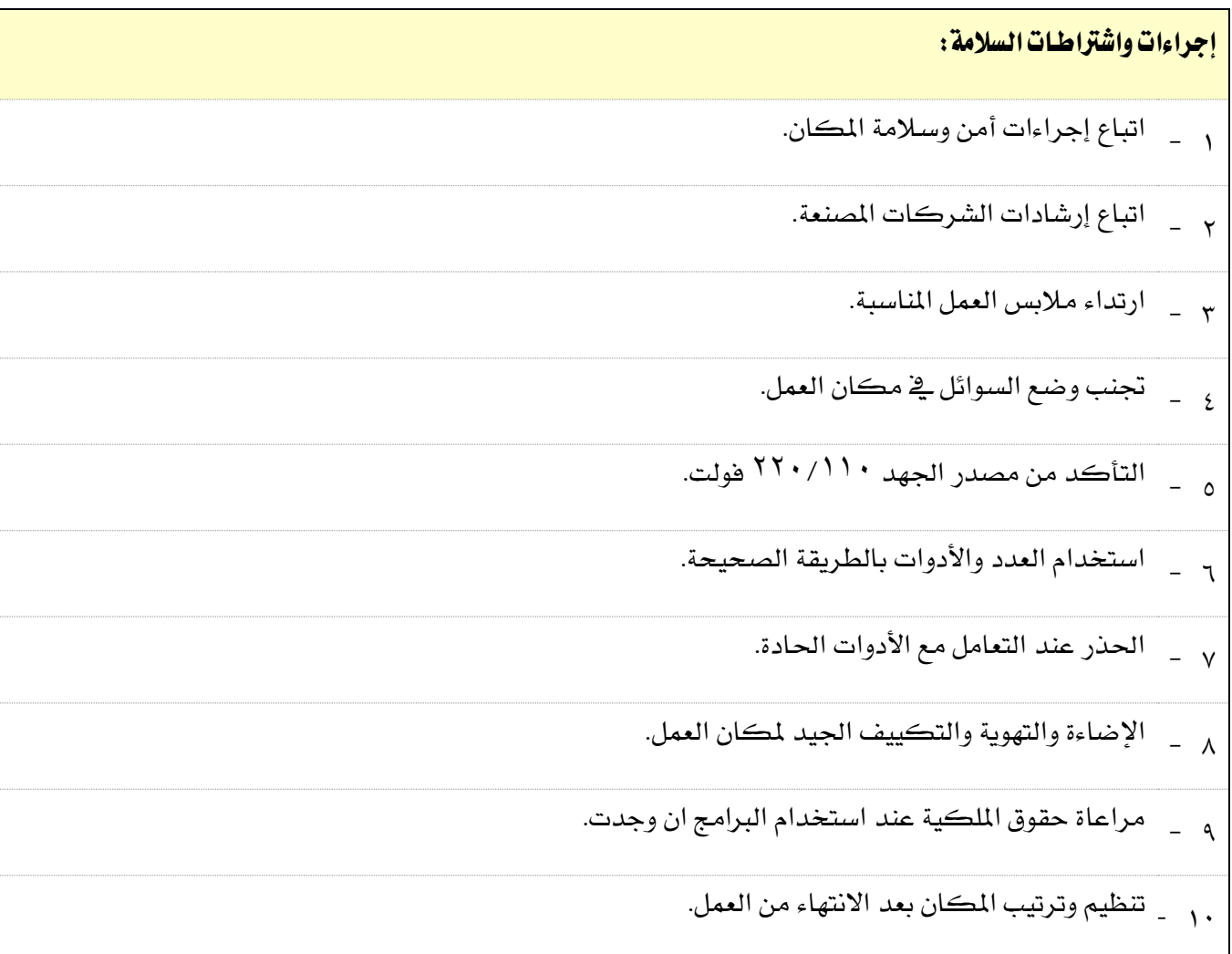

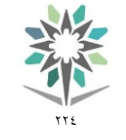

اململكة العربية السعودية المؤسسة العامة للتدريب التقني والهني اإلدارة العامة للمناهج

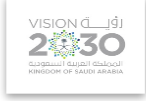

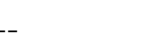

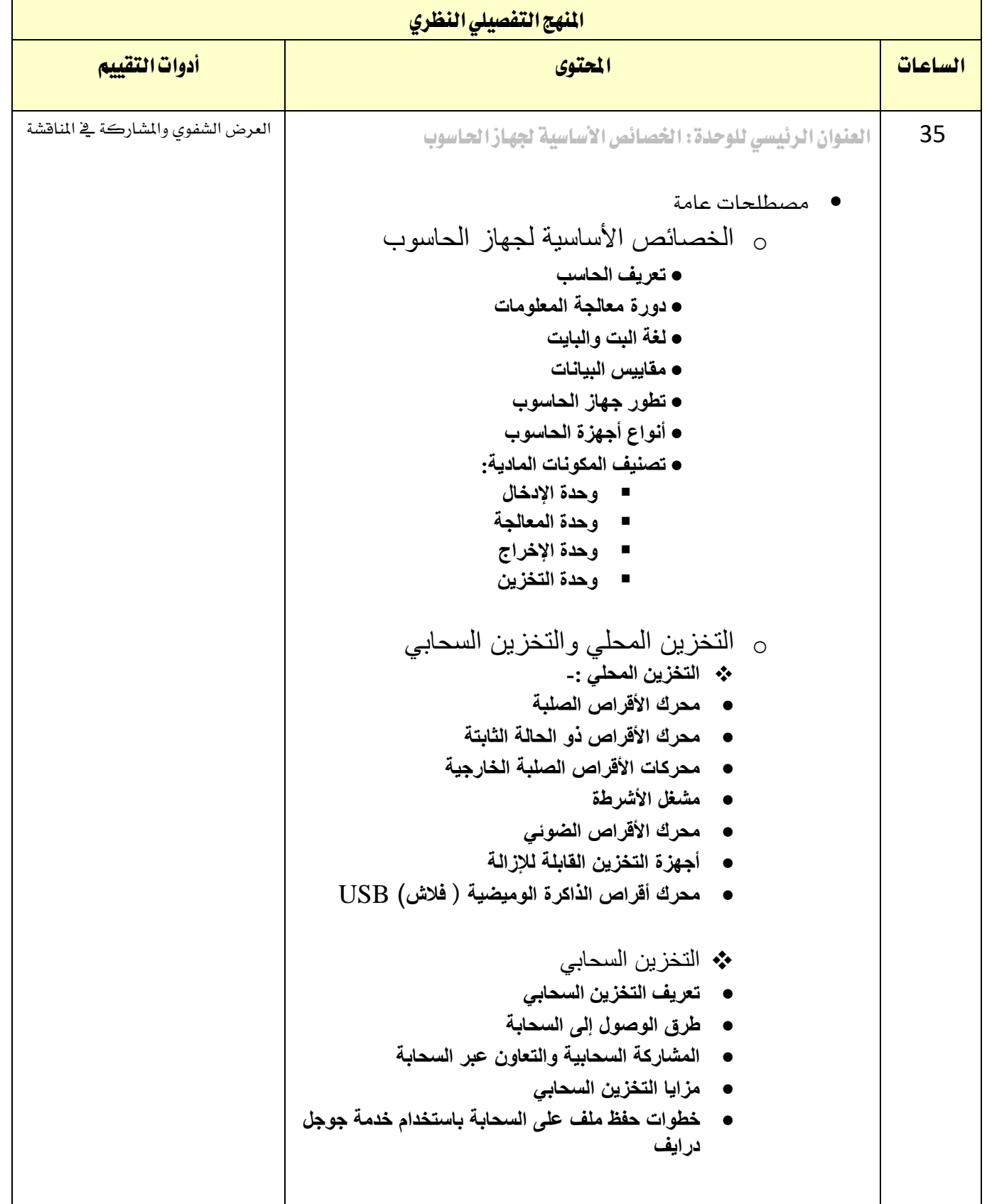

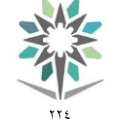

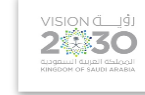

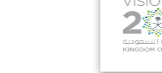

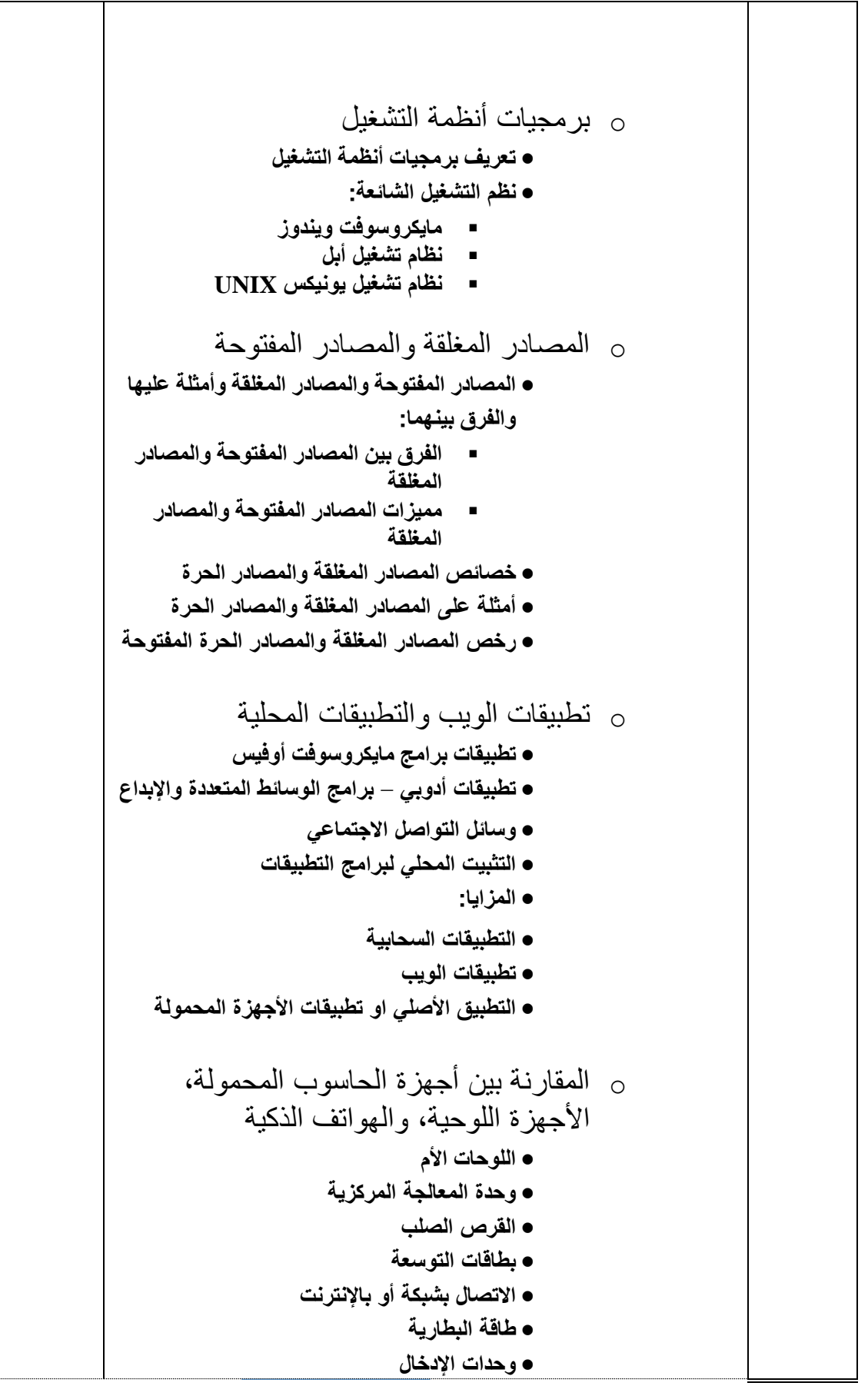

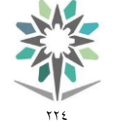

اململكة العربية السعودية المؤسسة العامة للتدريب التقني والمهنى اإلدارة العامة للمناهج

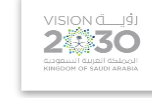

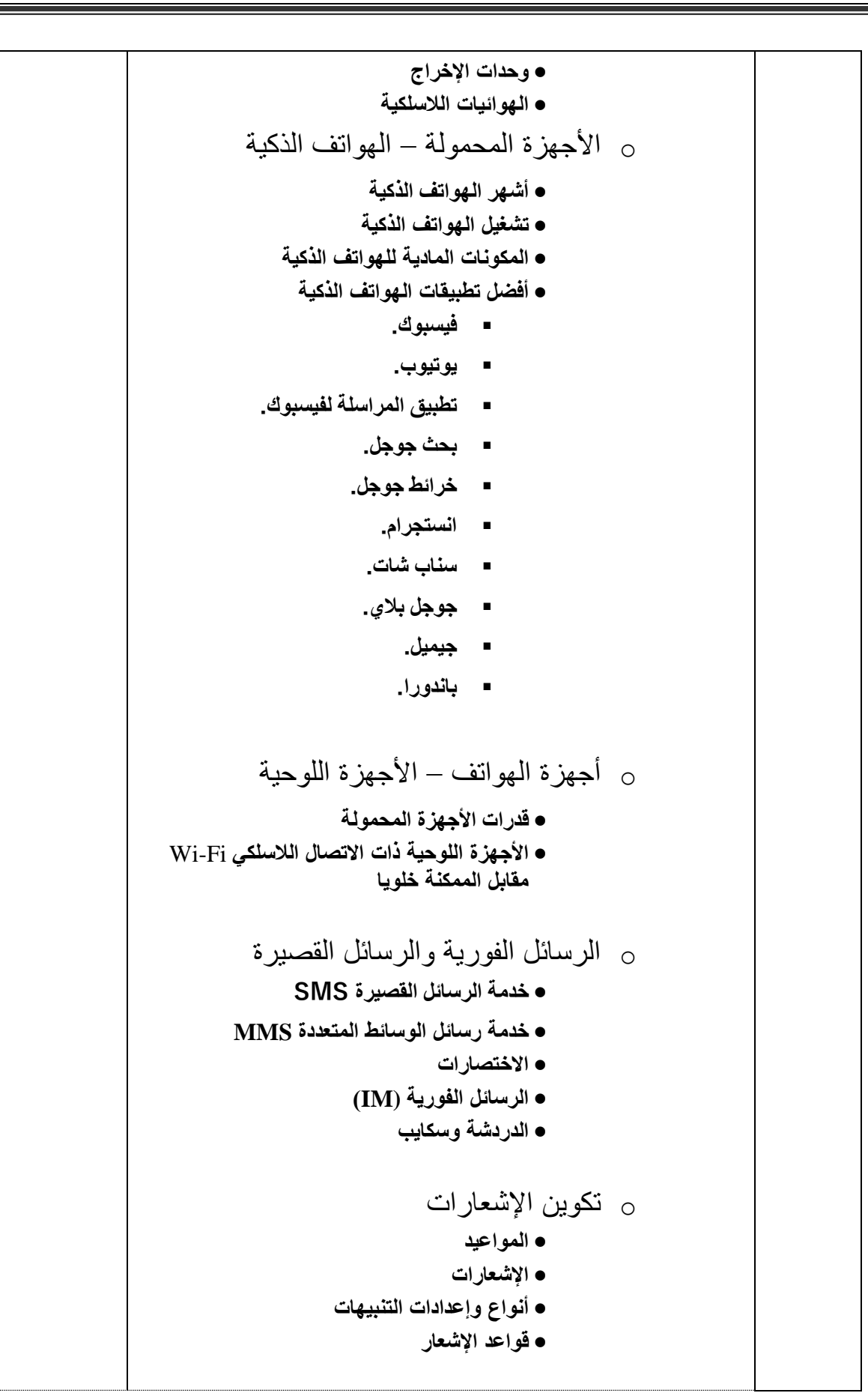

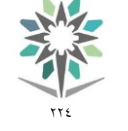

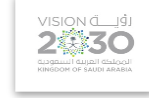

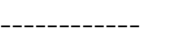

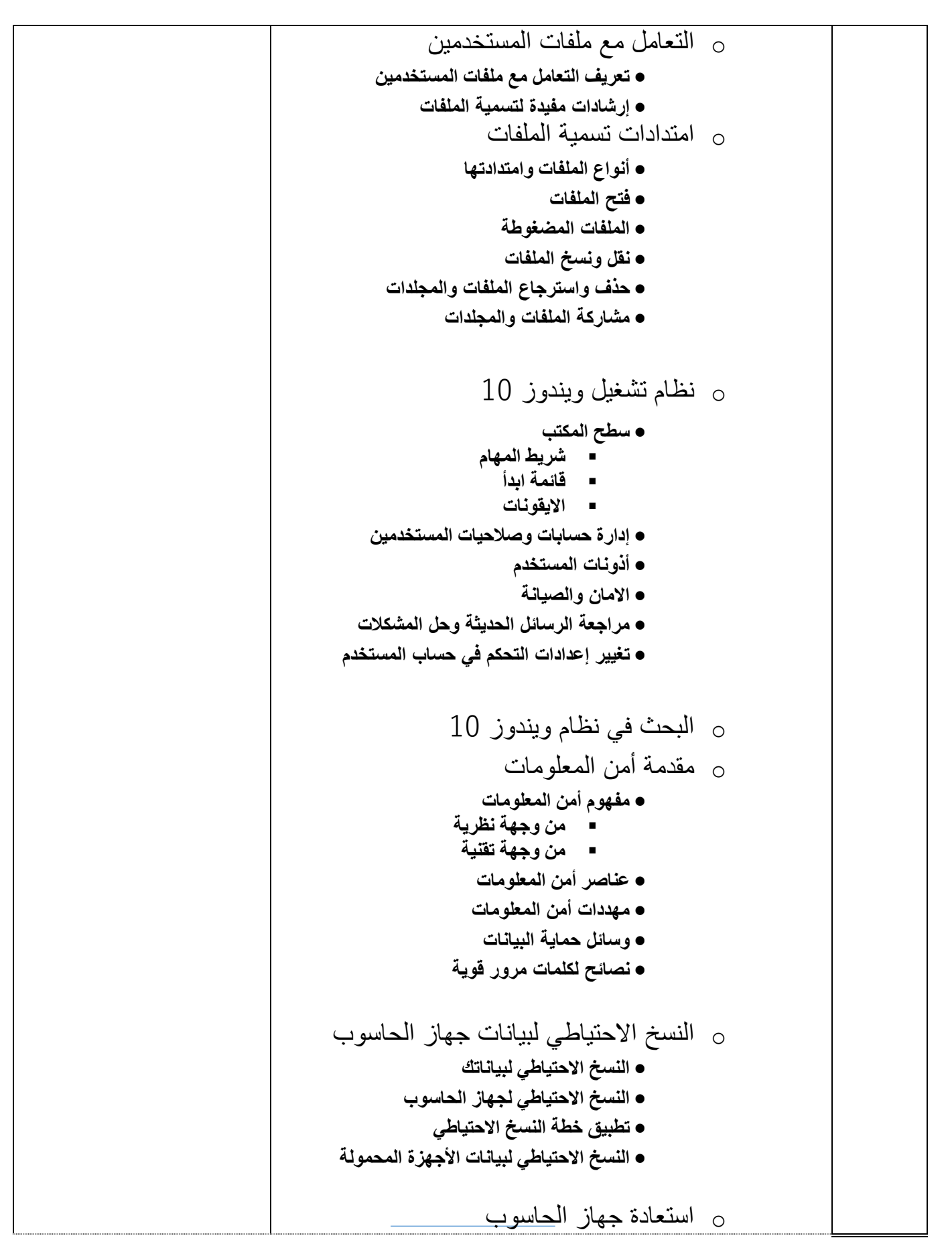

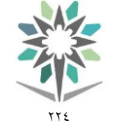

اململكة العربية السعودية المؤسسة العامة للتدريب التقني والمهني اإلدارة العامة للمناهج

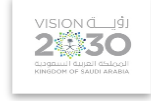

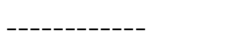

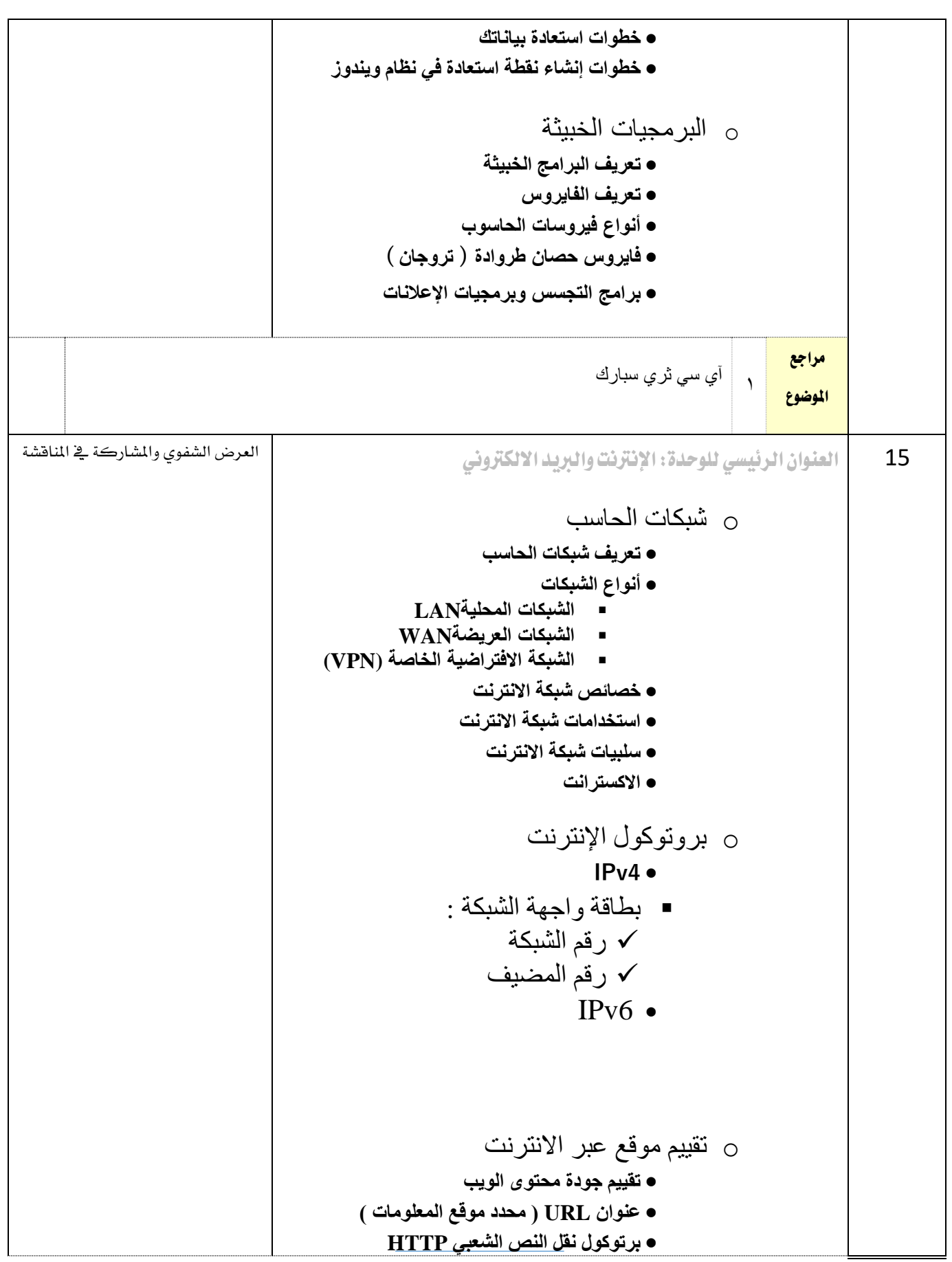

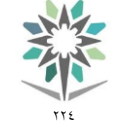

اململكة العربية السعودية المؤسسة العامة للتدريب التقني والمهنى اإلدارة العامة للمناهج

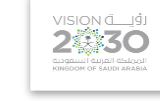

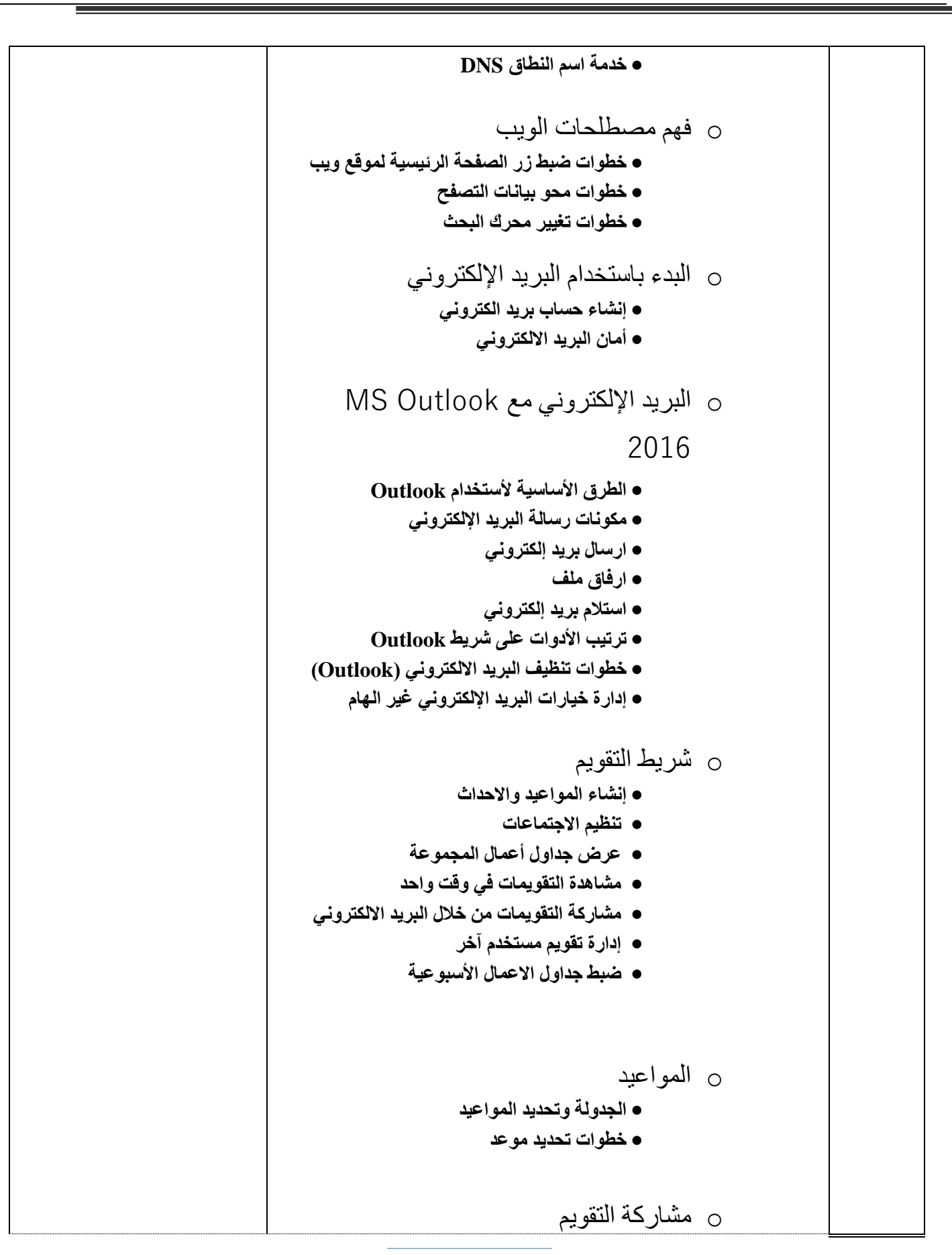

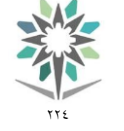

اململكة العربية السعودية المؤسسة العامة للتدريب التقني والمهنى اإلدارة العامة للمناهج

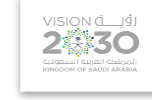

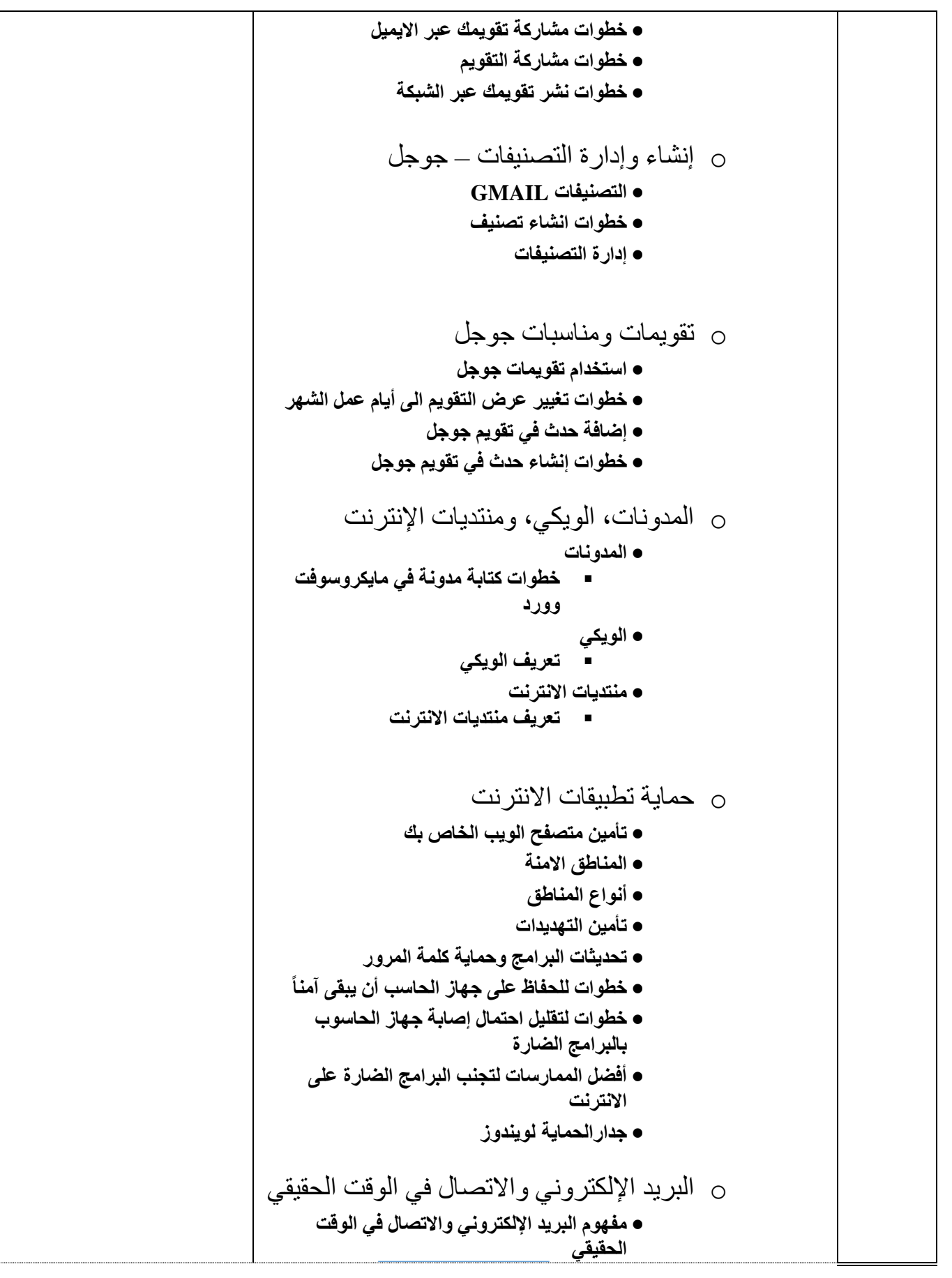

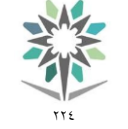

اململكة العربية السعودية المؤسسة العامة للتدريب التقني والمهنى اإلدارة العامة للمناهج

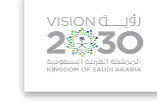

------------

 **يتضمن االتصال في الوقت الحقيقي** o العافية الرقمية **تعريف العافية الرقمية** o عروض المؤتمرات عبر اإلنترنت **بروتوكول نقل الصوت عبر االنترنت)VOIP( الدردشة عبر االنترنت الدراسة عبر االنترنت** o البث مقابل التنزيل **مقاييس البيانات النطاق الترددي التنزيل البث مزايا ومساوي البث مقابل التنزيل استكشاف مشاكل البث** o البث الصوتي والمرئي المباشر **السفر والمشاهدة في حالة عدم االتصال خطوات التنزيل منAmazon Prime خطوات إنشاء حساب YouTube من أجل التنزيل أو البث المباشر** o النشر عبر اإلنترنت **حقوق الطبع والنشر العمل المشتق مبدأ االستخدام العادل** o الحكومة اإللكترونية **برنامج يسر البوابة الوطنية ) سعودي) وحدة التحول الرقمي أبرز الخدمات الحكومية االلكترونية منصة أبشر منصة إيجار السجل التجاري االلكتروني السحابة االلكترونية الحكومية** o التجارة اإللكترونية

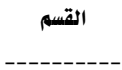

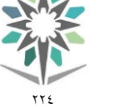

اململكة العربية السعودية المؤسسة العامة للتدريب التقني والمهني اإلدارة العامة للمناهج

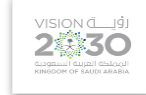

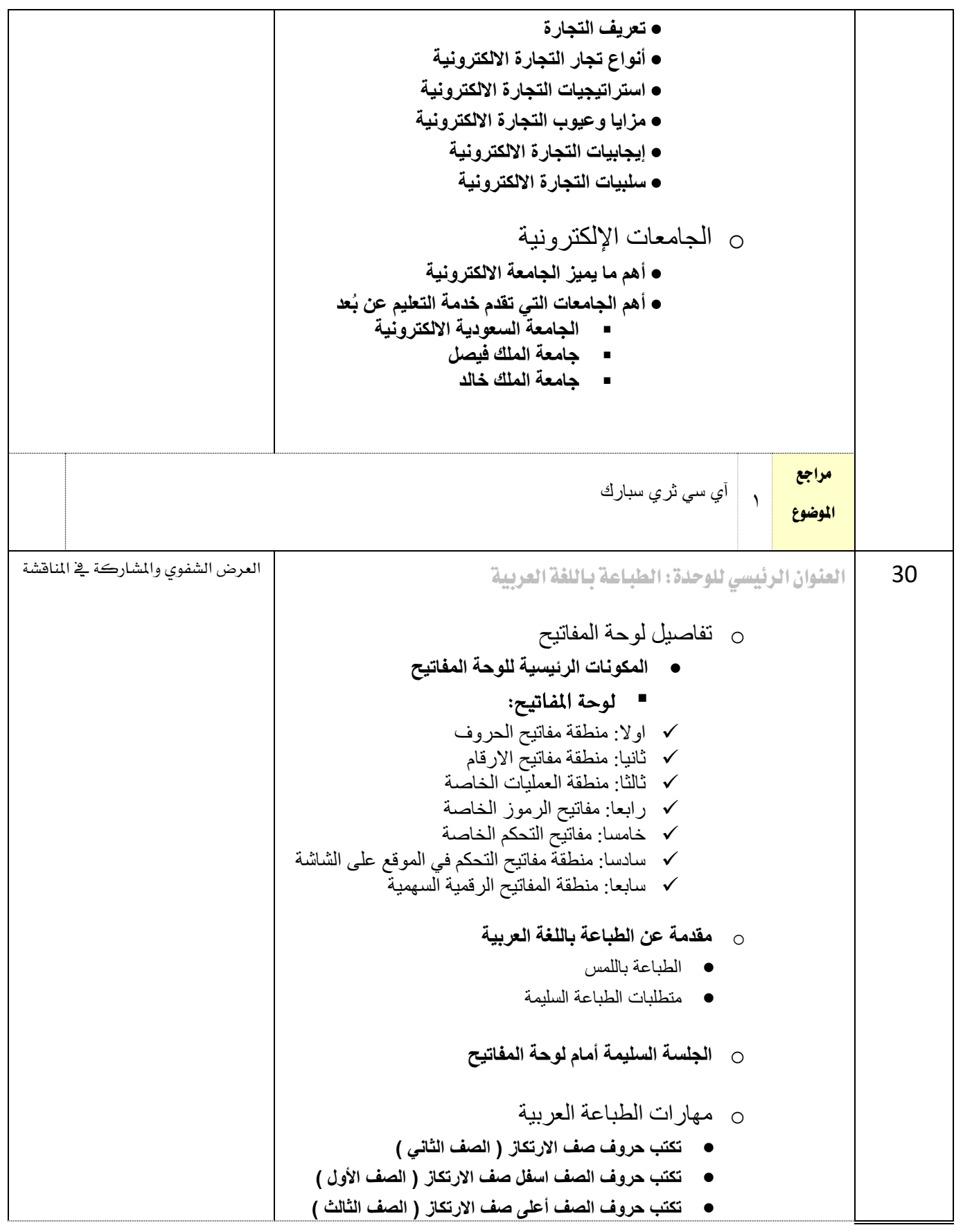

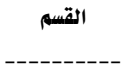

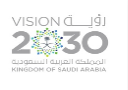

**772** 

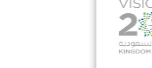

------------

 **تكتب كلمات وجمل من حروف صف االرتكاز والصفوف أعاله وأسفله بطريقة صحيحة.** مراجع  $\overline{1}$ الموضوع آي سي ثري سبارك

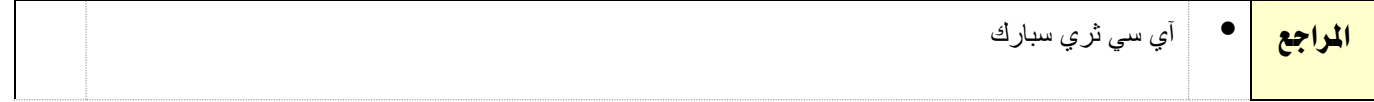

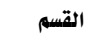

----------

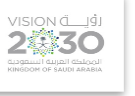

**772** 

------------

قائمة بالتجهيزات التفصيلية للمعمل أو الورشة (إن وجدت)

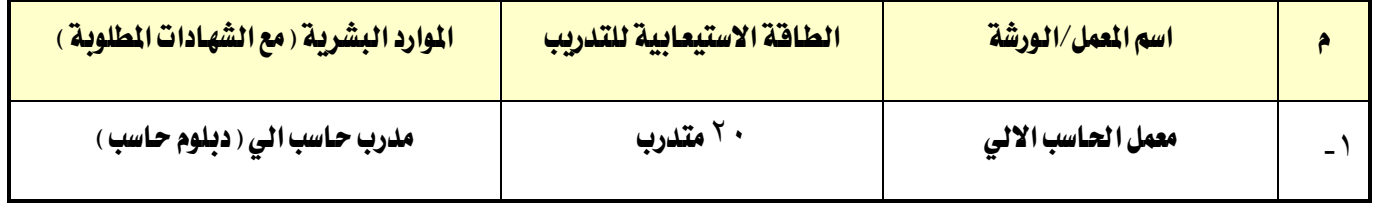

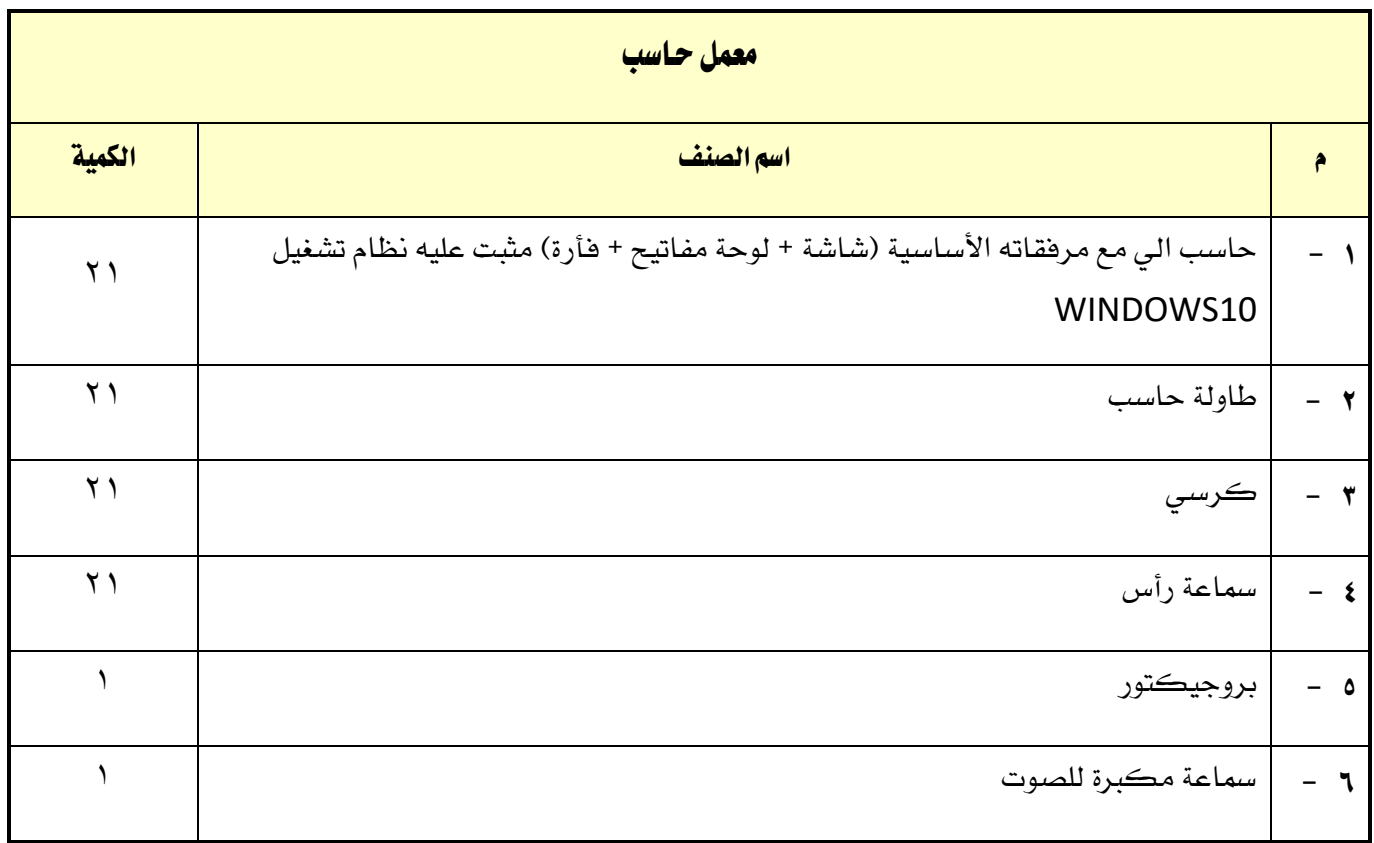

13 من 13